# <span id="page-0-0"></span>Documentazione del pacchetto guit<sup>∗</sup>

Emanuele Vicentini (emanuelevicentini at yahoo dot it)

2019/07/08

#### Sommario

Questo piccolissimo pacchetto permette di riprodurre il logo del Gruppo Utilizzatori Italiani di TEX (Italian TEX User Group) in maniera sufficientemente indipendente dal font utilizzato, cercando di mantenerne l'aspetto originale.

# Indice

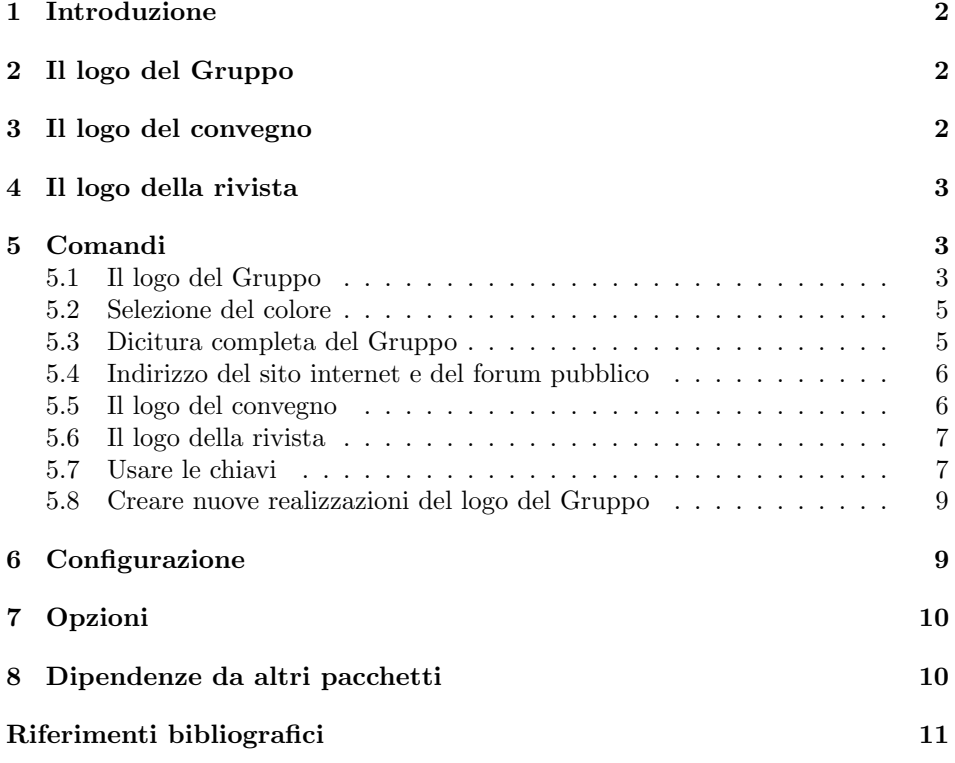

<sup>∗</sup>Il numero di versione di questo file `e v1.0.0-alpha.3; l'ultima revisione `e avvenuta in data 2019/07/08.

### <span id="page-1-0"></span>1 Introduzione

Questa documentazione è stata scritta seguendo le convenzioni dell'applicazione <sup>L</sup>ATEX docstrip che permette l'estrazione automatica del codice LATEX dal file di documentazione [\[GMS94\]](#page-10-1).

## <span id="page-1-1"></span>2 Il logo del Gruppo

<span id="page-1-4"></span>Per riprodurre il più fedelmente possibile il logo del G<sub>u</sub>IT ho deciso che la soluzione migliore per ottenere gli effetti desiderati fosse quella di utilizzare solo font con Caps & Small Caps. I font attualmente supportati<sup>[1](#page-1-3)</sup> sono elencati nella tabella [1.](#page-1-4)

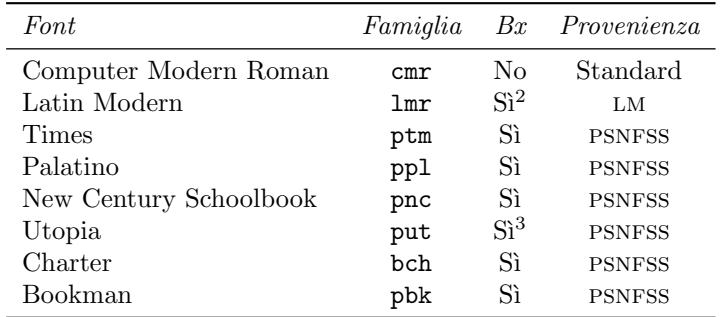

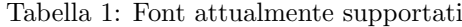

Per evitare spiacevoli ed inaspettati effetti dovuti a combinazioni dei parametri nfss2 indicanti font inesistenti nella famiglia Computer Modern originale (esempio: OT1/cmr/bx/sc non esiste e viene sostituito automaticamente con OT1/cmr/bx/n), tutte le occorrenze del logo composte con la famiglia Computer Roman usano il font OT1/cmr/m/sc. Le altre famiglie, laddove esista il font appropriato, possono essere utilizzate anche con serie e codifiche diverse, ma questo pacchetto fornisce solo le istanze preconfezionate per le serie m e bx. Il pacchetto è stato testato solo con le codifiche OT1 e T1; conferme riguardanti il corretto utilizzo del pacchetto con codifiche diverse saranno sicuramente benvenute.

L'idea di utilizzare la codifica T1 per la famiglia Computer Modern (perché esiste il font  $T1/cmr/bx/sc$ ) è stata scartata a priori perché i font in formato Type1 di tale famiglia non sono ancora, a mio parere, sufficientemente diffusi.

### <span id="page-1-2"></span>3 Il logo del convegno

Per cercare di alleviare parte del lavoro degli organizzatori, ho cercato di riprodurre, per quanto mi è possibile, il logo del convegno periodico del Gruppo Utilizzatori Italiani di TEX usato a partire dal meeting svoltosi a Pisa il 10 ottobre 2004.

<span id="page-1-3"></span> $^1\Pi$ font Utopia non è presente in tutte le distribuzioni di T<sub>E</sub>X/L<sup>AT</sup>EX per motivi legali e non è più considerato un componente fondamentale, quindi nel file di esempio che accompagna questo pacchetto il font Utopia non è stato utilizzato. Se qualche persona volenterosa potesse controllare i coefficienti utilizzati per questo font e volesse contribuire con i coefficienti per usare Utopia con la serie bx, sarebbe sempre ben accetta.

<span id="page-1-5"></span> $2 \text{In } \text{real}$ tà viene usata solo la serie m.

 $3$ In realtà viene usata solo la serie m.

<span id="page-2-3"></span> $\lim_{\text{Eerting}} \frac{C_{\text{C}}}{C_{\text{Eerting}}}$  $\vec{m}$ ee $t$ ing GJTmeeting GJTmeeting2010

Figura 1: Visione d'insieme del logo del convegno periodico

Il logo producibile da questo pacchetto, esemplificato nella figura [1,](#page-2-3) è il risultato di un gran numero di tentativi di riprodurre correttamente quello originariamente utilizzato per il poster-programma del meeting di quell'anno. Per questa ragione, il logo viene sempre composto usando la famiglia Computer Modern, indipendentemente dalla famiglia principale usata nel documento.

Come molti processi automatici, anche questo non è perfetto. Si accettano molto volentieri suggerimenti per migliorarlo (possibilmente in forma di codice già funzionante o patch per l'ultima versione di questo pacchetto).

### <span id="page-2-0"></span>4 Il logo della rivista

A partire dall'aprile del 2006, il Gruppo Utilizzatori Italiani di TEXrealizza una rivista dedicata a TEX, LATEX e la tipografia digitale; maggiori informazioni sono reperibili nelle pagine dedicate del sito del Gruppo: https://www.guitex.org/ home/it/arstexnica. Nella figura [2](#page-3-0) sono raccolte diverse istanze e varianti del logo di ArsT<sub>E</sub>Xnica ed i comandi correlati, la cui ideazione e realizzazione sono dovute a Massimo Caschili.

### <span id="page-2-1"></span>5 Comandi

### <span id="page-2-2"></span>5.1 Il logo del Gruppo

 $\Upsilon$ GuIT  $[\langle \text{famiglia}, \text{keywords} \rangle]$ 

- $\text{GuIT*}$  [ $\{famiglia, \; keywords\}$ ]
- $\langle \text{guit} \left[ \langle \text{famiglia}, \text{keywords} \rangle \right]$

 $\exists$  [ $\{famiglia, \,keywords\}$ ]

Per riprodurre il logo di G<sub>u</sub>IT l'utente ha a disposizione il comando **\GuIT** che si prende cura di controllare la famiglia di font utilizzata e cerca di produrre il risultato migliore. Anche se è tecnicamente errato, per comodità l'utente può usare anche l'equivalente forma \guit. Entrambi i comandi dispongono di una versione "stellata" che riproduce il logo con uno schema di colori simile a quello usato nel sito di GIT (https://www.guitex.org).

Desidero richiamare l'attenzione sul fatto che in molti casi non è possibile giungere al risultato perfetto in quanto le grazie della G e della U non sono necessariamente sovrapponibili senza "sbavature". Questi difetti non sono eliminabili, ma è stato fatto il possibile per minimizzarli.

Il font utilizzato per comporre il logo è, normalmente, il font attivo nel punto in cui compare l'occorrenza di *\GuIT*, ma può essere modificato utilizzando gli argomenti opzionali nei seguenti modi:

<span id="page-3-0"></span>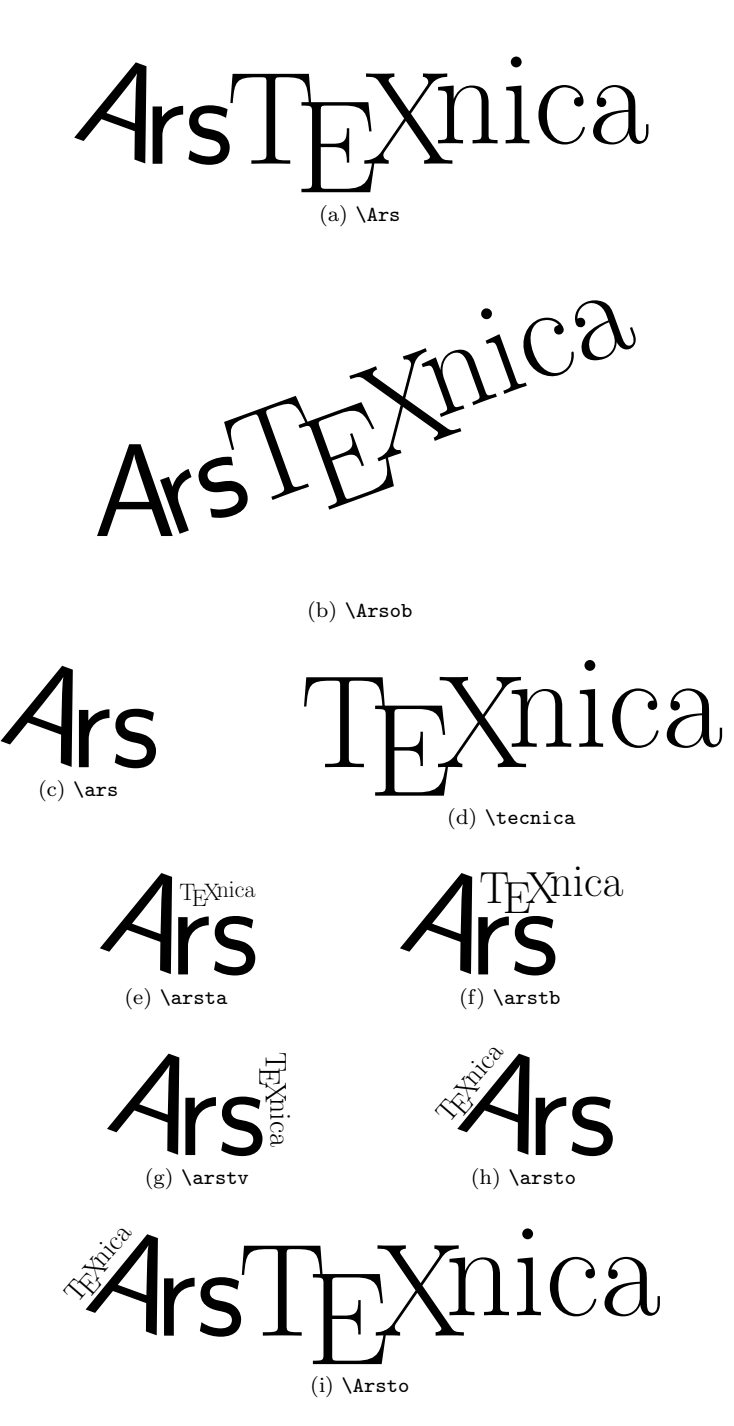

Figura 2: Il logo della rivista e le sue varianti

- indicando direttamente il nome della famiglia di font da utilizzare (esempio: \GuIT[ppl]);
- indicando direttamente il nome della famiglia e della serie da utilizzare separati dal carattere "/" (esempio: \GuIT[ppl/bx]);
- assegnando alla chiave family (vedere §[5.7\)](#page-6-1) il nome della famiglia di font da utilizzare (esempio: \GuIT[family=ppl]);
- assegnando alla chiave series (vedere §[5.7\)](#page-6-1) il nome di una serie da utilizzare (esempio: \GuIT[series=bx]).

Ovviamente, in tutti questi casi il font indicato viene utilizzato solo se `e presente nella lista di quelli supportati dal pacchetto, altrimenti si ricade sul classico Computer Modern Roman. Gli effetti di queste alterazioni sono limitati alla singola occorrenza di \GuIT nella quale compaiono.

### <span id="page-4-0"></span>5.2 Selezione del colore

Con entrambi i seguenti comandi è possibile usare le espressioni "estese" fornite dal pacchetto xcolor [\[Ker05\]](#page-10-2).

 $\Upsilon$ (GuITcolor  $[\langle modello \rangle]\{\langle dichiarazione \rangle\}$ \guitcolor  $[(modello)] \{\langle dichiarazione \rangle\}$ Il colore utilizzato da \GuIT\* e da \guit\* pu`o essere modificato con questo comando. Se l'argomento opzionale viene omesso si assume l'uso del modello cmyk. Il colore definito in questo modo è accessibile con il nome coloredelGuIT.  $\Upsilon$  [ $\langle modello \rangle$ ] { $\langle espressione \ xcolor \rangle$ } \guitcolor\*  $[(modello)] {\langle \text{expressione xcolor}}\rangle$ 

> Questo comando permette di operare sul colore utilizzato da \GuIT\* utilizzando le espressioni supportate dal comando \colorlet; per una discussione più ampia e dettagliata si rimanda alla documentazione del pacchetto xcolor. \GuITcolor\* agisce implicitamente su coloredelGuIT, quindi è essenzialmente equivalente a

 $\cdot$ colorlet{coloredelGuIT}{ $\langle \text{expressione} \ xcolor{black} \rangle$ }

L'argomento opzionale specifica il modello di colore in cui  $\langle$ *espressione xcolor* $\rangle$ deve essere trasformata prima dell'applicazione a coloredelGuIT.

In entrambi i casi, si sconsiglia l'uso del modello named. Come per il comando \GuIT anche in questo caso si possono usare le equivalenti forme \guitcolor e \guitcolor\*.

### <span id="page-4-1"></span>5.3 Dicitura completa del Gruppo

 $\Upsilon$ GuITtext  $[\langle keywords \rangle]$ 

 $\langle$ guittext  $\langle$ keywords)]

Per evitare errori nel riportare la denominazione ufficiale e completa del Gruppo (Gruppo Utilizzatori Italiani di TEX) l'utente pu`o utilizzare il comando \GuITtext che fornisce l'espansione corretta dell'acronimo G<sub>I</sub>IT: Gruppo Utilizzatori Italiani di TEX. Notate che il comando non effettua alcuna modifica al font ed al colore attualmente in uso e non assume l'uso di alcun font particolare. Come per il comando \GuIT anche in questo caso si può usare l'equivalente forma \guittext.

#### $\Upsilon$ GuITtextEn  $[\langle keywords \rangle]$

\guittexten  $[\langle keywords \rangle]$ 

I comandi appena illustrati hanno la loro controparte in \GuITtextEn e nell'immancabile \guittexten, i quali si comportano esattamente nello stesso modo per quanto riguarda font e colori, ma producono l'equivalente inglese di Gruppo Utilizzatori Italiani di TEX: Italian TEX User Group.

Per quanto riguarda l'argomento opzionale  $\langle\mathit{keywords}\rangle$ , vedere §[5.7.](#page-6-1)

### <span id="page-5-0"></span>5.4 Indirizzo del sito internet e del forum pubblico

 $\Upsilon$ GuITurl  $[\langle keywords \rangle]$ 

 $\langle$ guiturl  $[\langle keywords \rangle]$ 

Per evitare errori nel riportare l'indirizzo completo del sito internet del Gruppo  $(\text{https://www.guitex.org})$  l'utente può utilizzare il comando  $\G$ uITurl che scrive l'indirizzo corretto sfruttando il pacchetto url presente nella dotazione standard di qualunque distribuzione di TEX /LATEX. Come per il comando \GuIT anche in questo caso si può utilizzare l'equivalente forma \guiturl.

#### $\Upsilon$ GuITforum  $[\langle keywords \rangle]$

 $\langle$ guitforum  $[\langle keywords \rangle]$ 

Questo comando permette l'inserimento dell'indirizzo completo del forum pubblico (https://www.guitex.org/home/it/forum/index), sfruttando nuovamente il pacchetto url. Come per il comando \GuIT anche in questo caso si può utilizzare l'equivalente forma \guitforum.

Desidero richiamare l'attenzione sul comportamento di alcuni programmi di visualizzazione di documenti in formato PDF, i quali analizzano il testo dei documenti alla ricerca di elementi che rispecchino la struttura di un URL ed interpretano automaticamente tali elementi come link realmente funzionanti. Questo fatto non è alterabile tramite comandi od altri costrutti di LATEX, quindi, se doveste riscontrare "anomalie" negli effetti dei due comandi appena illustrati, esaminate la configurazione del programma che usate ed eventualmente alteratela di conseguenza.

Per quanto riguarda l'argomento opzionale  $\langle keywords \rangle$ , vedere §[5.7.](#page-6-1)

#### <span id="page-5-1"></span>5.5 Il logo del convegno

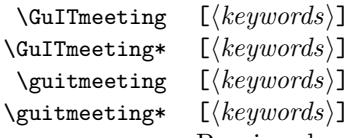

 $words$ )] Per riprodurre il logo del periodico convegno l'utente ha a disposizione il comando \GuITmeeting; trattandosi di un'entit`a grafica particolare, non `e possibile alcuna personalizzazione del risultato ad eccezione dello schema di colori. Come per gli altri comandi, anche in questo caso si può utilizzare l'equivalente forma \guitmeeting. Entrambi i comandi dispongono di una versione "stellata" che riproduce il logo a colori con uno schema di colori simile a quello usato nel sito di  $\text{GJT}$  (https://www.guitex.org).

Per quanto riguarda l'argomento opzionale  $\langle\textit{keywords}\rangle$ , vedere §[5.7.](#page-6-1)

<span id="page-6-2"></span>

| Chiave   | Valori                               | A <i>pplicabilità</i>             |
|----------|--------------------------------------|-----------------------------------|
| color    | <i>yes</i> , true, no, false         | \GuIT, \GuITmeeting               |
| link     | yes, true, no, false                 | \GuIT, \GuITmeeting, \GuITtext,   |
|          |                                      | \GuITtextEn, \GuITurl, \GuITforum |
| family   | $\langle$ famiglia $\rangle$         | \GuIT                             |
| series   | $\langle serie\rangle$               | <b>\GuIT</b>                      |
| url      | $\langle$ <i>indirizzo</i> $\rangle$ | \GuIT,\GuITmeeting,\GuITtext,     |
|          |                                      | \GuITtextEn, \GuITurl, \GuITforum |
| document | $\langle documento \rangle$          | <b>\GuITurl</b>                   |
| year     | $\langle anno \rangle$               | <b>\GuITmeeting</b>               |
| style    | display, inline                      | <b>\GuITmeeting</b>               |

Tabella 2: Chiavi definite dal pacchetto guit

#### <span id="page-6-0"></span>5.6 Il logo della rivista

I comandi per riprodurre le diverse istanze e varianti del logo della rivista sono illustrati direttamente nella figura [2;](#page-3-0) questi comandi non hanno alcun parametro. L'autore ed ideatore dei comandi, per conto del Gruppo Utilizzatori Italiani di T<sub>E</sub>X, è Massimo Caschili.

### <span id="page-6-1"></span>5.7 Usare le chiavi

Il pacchetto fa ampio uso di chiavi, definite tramite xkeyval [\[Adr05\]](#page-10-3), in modo da rendere l'utilizzo dei vari comandi più flessibile. Applicare una chiave ad uno dei comandi visti in precedenza può potenzialmente modificare la relativa caratteristica solo ed esclusivamente per quell'istanza del comando.

Le chiavi attualmente definite sono riportate nella tabella [2](#page-6-2) assieme ai valori che possono assumere e ad un'indicazione dei comandi sui quali hanno un qualche effetto. I valori in corsivo sono i valori di default assegnati implicitamente alle chiavi corrispondenti se quest'ultime vengono usate senza indicare esplicitamente alcun valore.

Alcune annotazioni sulle chiavi:

- color permette di controllare l'uso del colore per il logo del Gruppo; da notare che sono possibili combinazioni "strane" come \GuIT\*[color=no], la quale, nonostante l'utilizzo della versione "stellata", produrrà un'istanza del logo non colorata;
- link permette di controllare la generazione di un link alla pagina principale del sito del G<sub>I</sub>IT in corrispondenza di ogni occorrenza del logo e dell'espansione della dicitura completa del Gruppo tramite l'uso di hyperref, che deve essere caricato esplicitamente nel preambolo del documento; come effetto collaterale, i prodotti di **\GuITurl** e **\GuITforum** diventano automaticamente URL realmente funzionanti;
- family è un modo più esplicito e prolisso di impostare il font con il quale viene composto il logo del Gruppo; assegnare a questa chiave un valore nullo fa si che il font utilizzato per comporre il logo di GIT sia quello attivo nel punto in cui compare il comando \GuIT;
- series permette di impostare la serie con la quale viene composto il logo del Gruppo; assegnare a questa chiave un valore nullo fa si che la serie utilizzata per comporre il logo sia quella attiva nel punto in cui compare il comando \GuIT;
- url permette di definire od alterare l'indirizzo del sito internet del Gruppo usato dai vari comandi che producono testo o link al sito stesso; assegnare a questa chiave un valore nullo sopprimerà l'output di **\GuITurl** e disabiliterà la creazione di link da parte di hyperref;
- document permette di indicare pagine o sezioni del sito del Gruppo facendo in modo che il risultato si comporti in maniera automatica esattamente come \GuITurl per quanto riguarda l'interazione con hyperref e la creazione di link; assegnare a questa chiave un valore nullo disabilita la visualizzazione di quest'estensione dell'indirizzo;
- year permette di impostare l'anno che comparirà nel logo del convegno periodico in una posizione simile a quella in cui compare nei poster, accanto all'il-lustrazione realizzata per il Gruppo da Duane Bibby<sup>[4](#page-7-0)</sup>; assegnare a questa chiave un valore nullo disabilita la visualizzazione dell'anno;
- style permette di modificare l'aspetto del logo del convegno alterando il modo nel quale vengono assemblati i sui componenti: i primi due esempi che compaiono in figura [1](#page-2-3) sono composti con style=display, gli ultimi due con  $style="5}$  $style="5}$  $style="5}$ .

Non è strettamente necessario attenersi alle indicazioni d'uso delle chiavi ripor-tate nella tabella [2](#page-6-2) ed è quindi possibile utilizzarle liberamente, con l'avvertenza che le chiavi i cui effetti non sono applicabili al comando di cui sono argomento non produrranno alcun risultato mentre tutte le altre avranno effetto solo su quella particolare istanza del comando a cui sono legate.

 $\setminus$ setupGuIT  $\left[$ *(keuwords)*]

 $\setminus$ setupguit  $\setminus$  [ $\{keuwords\}$ ]

Oltre ad essere utilizzabili direttamente nei comandi indicati in precedenza, tutte le chiavi appena illustrate possono essere usate come argomenti di \setupGuIT, che provvederà ad elaborarle e ad applicarne gli effetti a tutto ciò che segue, tenendo conto delle normali regole di scoping.

Utilizzare questo comando senza alcun argomento equivale a disabilitare l'utilizzo del colore e la generazione dei link, ad impostare il font usato per il logo a quello attivo in quel punto del documento, ad impostare l'indirizzo del sito internet del Gruppo a quello attuale, a disabilitare la visualizzazione del documento che estente \GuITurl e dell'anno e ad impostare lo stile display per \GuITmeeting.

Giova rimarcare la differenza tra l'applicazione delle chiavi a \setupGuIT ed agli altri comandi:

• l'esecuzione di un'istanza di \setupGuIT ha effetto su tutti i comandi di questo pacchetto fino al termine del documento o del più piccolo gruppo che lo contiene;

<span id="page-7-0"></span> $^4\mathrm{Se}$ già si poteva sconsigliare l'uso di **\GuITmeeting** all'interno di un paragrafo o di un qualsiasi altro blocco di testo, l'aggiunta dell'anno crea un'entità decisamente ingombrante e porta a rafforzare il consiglio: non usate \GuITmeeting all'interno di un blocco di testo.

<span id="page-7-1"></span> $5L$ 'aspetto del logo prodotto da inline potrebbe non essere molto stabile e subire drastiche variazioni nelle prossime versioni del pacchetto.

• applicare una chiave ad un qualsiasi altro comando di questo pacchetto pu`o potenzialmente produrre un qualche effetto solamente su quella particolare istanza di quel particolare comando.

### <span id="page-8-0"></span>5.8 Creare nuove realizzazioni del logo del Gruppo

 $\Delta \left\{ \frac{{\{gamma\}}{\{miglia\}}{\langle \, \text{series}\rangle \} \right\}$  {\\sumble u-t)}{\\sumble u-t)}{\\sumble u-t)}{\\sumble u-t)}{\\sumble u-t)}

Il numero di font supportati da questa versione del pacchetto non è molto alto; per gli utenti desiderosi di usare font non previsti dall'autore, è disponibile il comando \DeclareGuITLogoCommand, utilizzabile solo nel preambolo del documento o nel file di configurazione guit.cfg.

Tenendo ben presente che sia la  $\langle familiar\rangle$  tanto quanto la  $\langle serie\rangle$  sono da considerarsi nell'accezione tipica dei termini del sistema NFSS2, i sei parametri rappresentano:

- 1. il nome della famiglia di font;
- 2. la serie (valore di default: m, cioè il tradizionale valore di \mddefault);
- 3. lo scartamento orizzontale della u;
- 4. lo scartamento verticale della u;
- 5. lo scartamento orizzontale della i;
- 6. lo scartamento orizzontale della t.

Valori negativi degli ultimi quattro parametri indicano spostamenti verso sinistra o, dove applicabile, verso l'alto; valori positivi indicano, ovviamente, spostamenti nelle direzioni opposte. Usando \DeclareGuITLogoCommand è possibile ridefinire le realizzazioni del logo fornite dalla versione attuale del pacchetto, con l'unica eccezione del logo composto con la famiglia Computer Modern<sup>[6](#page-8-2)</sup>.

#### \AliasGuITLogoCommand  $\{\langle fam1 \rangle\}\{\langle ser1 \rangle\}\{\langle fam2 \rangle\}\{\langle ser2 \rangle\}$

Per evitare che il pacchetto utilizzi il font Computer Modern Roman in sostituzione di un font non supportato, è possibile creare un alias per la particolare combinazione inesistente di famiglia e serie. I primi due argomenti rappresentano la famiglia e la serie che devono essere rappresentate dal font identificato dagli ultimi due parametri e per il quale *deve* essere già stata creata un'istanza del logo (tramite \DeclareGuITLogoCommand oppure tramite un altro alias).

A titolo d'esempio, la definizione per il font Utopia, serie bx, è attualmente un alias creato in questo modo:

\AliasGuITLogoCommand{put}{bx}{put}{m}

## <span id="page-8-1"></span>6 Configurazione

Il pacchetto è corredato di un piccolo file di configurazione,  $guit.cfg$ , nel quale l'utente può impostare un colore di default per il logo diverso dall'originale, definire nuove realizzazioni del logo o ridefinire quelle esistenti.

Il file così come viene distribuito è praticamente vuoto, in quanto tutte le dichiarazioni utili sono state commentate perch´e riprendono semplicemente quanto gi`a definito nel codice del pacchetto e servono unicamente da esempio.

<span id="page-8-2"></span><sup>6</sup>Un eventuale tentativo di ridefinizione avrebbe conseguenze deleterie sul risultato finale.

# <span id="page-9-0"></span>7 Opzioni

Il pacchetto ha tre opzioni, ma il loro uso è sconsigliato a favore del comando \setupGuIT, che permette una maggiore flessibilit`a:

- color forza la colorazione di tutte le occorrenze del logo, indipendentemente dalla forma del comando usata; prestate bene attenzione al fatto che il significato di quest'opzione è radicalmente cambiato rispetto alle versioni precedenti alla 0.7 e che l'uso di  $\setminus \mathsf{setupGuIT}$  può annullarne l'effetto;
- nocolor disattiva il supporto del colore; quando viene specificata quest'opzione \GuIT\* e \guit\* producono gli stessi risultati di \GuIT, cioè il colore del logo non viene alterato in alcun modo; prestate bene attenzione al fatto che a partire dalla versione 0.9 l'uso di \setupGuIT pu`o annullare l'effetto di quest'opzione;
- link abilita l'uso di hyperref, che deve essere caricato esplicitamente nel preambolo del documento) per trasformare ogni occorrenza del logo del Gruppo e dell'espansione della dicitura completa in un link al sito di GF; prestate attenzione al fatto che l'aspetto del logo non muta minimamente; inoltre, come effetto collaterale dell'uso di hyperref, \GuITurl diventa automaticamente un link al sito internet di G<sub>U</sub>IT; prestate bene attenzione al fatto che a partire dalla versione 0.9 l'uso di \setupGuIT può annullare l'effetto di quest'opzione.

# <span id="page-9-1"></span>8 Dipendenze da altri pacchetti

La lista dei pacchetti da cui questo codice dipende è, per ora, molto breve e si tratta di pacchetti fondamentali oppure estremamente comuni:

- hyperref;
- graphics;
- url;
- xcolor, versione 2.00 o successive;
- xkeyval, versione 2.5 o successive.

hyperref non viene più caricato automaticamente a partire dalla versione 0.9.1. Ad accezione di url, tutti gli altri pacchetti vengono caricati senza indicare esplicitamente alcuna opzione, ma questo non significa che ciò non possa causarvi problemi: laddove è perfettamente lecito tentare di caricare due o più volte lo stesso pacchetto *con le stesse opzioni*, non è possibile farlo cambiando le opzioni, quindi il codice seguente è errato:

```
% ...
\usepackage{graphics}
\usepackage[draft]{graphics}
\% \dots
```
Per semplificare al massimo il problema, se doveste incontrare messaggi d'errore che menzionano i pacchetti elencati in precedenza alterate l'ordine di caricamento dei pacchetti nel vostro documento in modo che questo pacchetto si trovi dopo quello indicato dai messaggi.

# <span id="page-10-0"></span>Riferimenti bibliografici

- <span id="page-10-3"></span>[Adr05] Hendri Adriaens, The xkeyval package, v2.5e, 2005/11/25 (disponibile presso CTAN in <macros/latex/contrib/xkeyval>).
- <span id="page-10-1"></span>[GMS94] Michel Goossens, Frank Mittelbach e Alexander Samarin. The  $\cancel{B}T_{F}X$ Companion. Addison-Wesley Company, 1994.
- <span id="page-10-2"></span>[Ker05] Dr. Uwe Kern, Extending IATEX's color facilities: the xcolor package, v2.09,  $2005/12/21$  (disponibile presso CTAN in [macros/latex/contrib/](macros/latex/contrib/xcolor) [xcolor](macros/latex/contrib/xcolor)).
- [Knu86] Donal E. Knuth. Computer Modern Typefaces, volume E di Computer & Typesetting. Addison-Wesley Publishing, 1986.